20%

eVidyalaya Half Yearly Report

Department of School & Mass Education, Govt. of Odisha

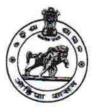

## School Name : NARAYAN PRUSTY HIGH SCHOOL U\_DISE : District : 21190308002 GANJAM

Report Create Date : 0000-00-00 00:00:00 (35982)

| general_info                                       |                     |
|----------------------------------------------------|---------------------|
| » Half Yearly Report No                            | 9                   |
| » Half Yearly Phase                                | 1                   |
| » Implementing Partner                             | IL&FS ETS           |
| » Half Yearly Period from                          | 04/02/2018          |
| » Half Yearly Period till                          | 10/01/2018          |
| » School Coordinator Name                          | KADAMBINI<br>BEHERA |
| Leaves taken for the following                     | Month               |
| » Leave Month 1                                    | April               |
| » Leave Days1                                      | 0                   |
| » Leave Month 2                                    | May                 |
| » Leave Days2                                      | 0                   |
| » Leave Month 3                                    | June                |
| » Leave Days3                                      | 0                   |
| » Leave Month 4                                    | July                |
| » Leave Days4                                      | 0                   |
| > Leave Month 5                                    | August              |
| > Leave Days5                                      | 0                   |
| Leave Month 6                                      | September           |
| Leave Days6                                        | 0                   |
| Leave Month 7                                      | October             |
| Leave Days7                                        | 0                   |
| Equipment Downtime Detail                          |                     |
| Equipment are in working condition?                | Yes                 |
| Downtime > 4 Working Days                          | No                  |
| Action after 4 working days are over for Equipment |                     |
| Training Details                                   |                     |
| Refresher training Conducted                       | Yes                 |
| Refresher training Conducted Date                  | 10/08/2018          |

http://evidyalaya.org/reports/halfyearly/printreport.php?show=35982

1

5

| » If No; Date for next month |        |
|------------------------------|--------|
| Educatio                     | onal c |

| Educational content Detail                    | ils              |
|-----------------------------------------------|------------------|
| » e Content installed?                        | Yes              |
| » SMART Content with Educational software?    | Yes              |
| » Stylus/ Pens                                | Yes              |
| » USB Cable                                   | Yes              |
| » Software CDs                                | Yes              |
| » User manual                                 | Yes              |
| Recurring Service Detail                      | s                |
| » Register Type (Faulty/Stock/Other Register) | YES              |
| » Register Quantity Consumed                  | 1                |
| » Blank Sheet of A4 Size                      | Yes              |
| » A4 Blank Sheet Quantity Consumed            | 2510             |
| » Cartridge                                   | Yes              |
| » Cartridge Quantity Consumed                 | 1                |
| » USB Drives                                  | Yes              |
| » USB Drives Quantity Consumed                | 1                |
| » Blank DVDs Rewritable                       | Yes              |
| » Blank DVD-RW Quantity Consumed              | 25               |
| » White Board Marker with Duster              | Yes              |
| » Quantity Consumed                           | 6                |
| » Electricity bill                            | Yes              |
| » Internet connectivity                       | Yes              |
| » Reason for Unavailablity                    |                  |
| Electrical Meter Reading and Generator        | Meter Reading    |
| » Generator meter reading                     | 520              |
| » Electrical meter reading                    | 1574             |
| Equipment replacement det                     | ails             |
| » Replacement of any Equipment by Agency      | No               |
| » Name of the Equipment                       |                  |
| Theft/Damaged Equipmer                        | nt               |
| » Equipment theft/damage                      | No               |
| If Yes; Name the Equipment                    |                  |
| Lab Utilization details                       |                  |
| No. of 9th Class students                     | 103              |
| 9th Class students attending ICT labs         | 103              |
| No. of 10th Class students                    | 99               |
| 10th Class students attending ICT labs        | 99               |
| No. of hours for the following month lab h    | as been utilized |
| Month-1                                       | April            |

http://evidyalaya.org/reports/halfyearly/printreport.php?show=35982

10/9/2018

1

| eVidyalaya-Half-Yearly-f                  | Report                                  |
|-------------------------------------------|-----------------------------------------|
| » Hours1                                  | 45                                      |
| » Month-2                                 | May                                     |
| » Hours2                                  | 6                                       |
| » Month-3                                 | June                                    |
| » Hours3                                  | 34                                      |
| » Month-4                                 | July                                    |
| » Hours4                                  | 60                                      |
| » Month-5                                 | August                                  |
| » Hours5                                  | 62                                      |
| » Month-6                                 | September                               |
| » Hours6                                  | 59                                      |
| » Month-7                                 | October                                 |
| » Hours7                                  | 4                                       |
| Server & Node Downtime d                  | etails                                  |
| » Server Downtime Complaint logged date1  |                                         |
| » Server Downtime Complaint Closure date1 |                                         |
| » Server Downtime Complaint logged date2  |                                         |
| » Server Downtime Complaint Closure date2 |                                         |
| » Server Downtime Complaint logged date3  |                                         |
| » Server Downtime Complaint Closure date3 |                                         |
| » No. of Non-working days in between      | 0                                       |
| » No. of working days in downtime         | 0                                       |
| Stand alone PC downtime d                 | etails                                  |
| » PC downtime Complaint logged date1      |                                         |
| » PC downtime Complaint Closure date1     |                                         |
| PC downtime Complaint logged date2        |                                         |
| PC downtime Complaint Closure date2       | *************************************** |
| PC downtime Complaint logged date3        |                                         |
| PC downtime Complaint Closure date3       |                                         |
| No. of Non-working days in between        | 0                                       |
| No. of working days in downtime           | 0                                       |
| UPS downtime details                      |                                         |
| UPS downtime Complaint logged date1       |                                         |
| UPS downtime Complaint Closure date1      |                                         |
| UPS downtime Complaint logged date2       |                                         |
| UPS downtime Complaint Closure date2      |                                         |
| UPS downtime Complaint logged date3       |                                         |
| UPS downtime Complaint Closure date3      | ******                                  |
| No. of Non-working days in between        | 0                                       |
| No. of working days in downtime           | 0                                       |
| Genset downtime details                   | ************                            |

http://evidyalaya.org/reports/halfyearly/printreport.php?show=35982

| 10/9/2018      | eVidyalaya-Half-Yearly-Re                     | eport                                   |
|----------------|-----------------------------------------------|-----------------------------------------|
| ÷.             | » UPS downtime Complaint logged date1         |                                         |
|                | » UPS downtime Complaint Closure date1        | *************************************** |
|                | » UPS downtime Complaint logged date2         |                                         |
|                | » UPS downtime Complaint Closure date2        |                                         |
|                | » UPS downtime Complaint logged date3         |                                         |
|                | » UPS downtime Complaint Closure date3        |                                         |
|                | » No. of Non-working days in between          | 0                                       |
|                | » No. of working days in downtime             | 0                                       |
|                | Integrated Computer Projector down            | ntime details                           |
|                | » Projector downtime Complaint logged date1   |                                         |
|                | » Projector downtime Complaint Closure date1  |                                         |
|                | » Projector downtime Complaint logged date2   | *************************************** |
|                | » Projector downtime Complaint Closure date2  |                                         |
|                | » Projector downtime Complaint logged date3   |                                         |
|                | » Projector downtime Complaint Closure date3  | ******                                  |
| N              | » No. of Non-working days in between          | 0                                       |
| ,              | » No. of working days in downtime             | 0                                       |
|                | Printer downtime details                      |                                         |
|                | » Printer downtime Complaint logged date1     |                                         |
|                | » Printer downtime Complaint Closure date1    | ***************                         |
|                | » Printer downtime Complaint logged date2     |                                         |
|                | » Printer downtime Complaint Closure date2    |                                         |
|                | » Printer downtime Complaint logged date3     |                                         |
|                | » Printer downtime Complaint Closure date3    |                                         |
|                | » No. of Non-working days in between          | 0                                       |
|                | » No. of working days in downtime             | 0                                       |
|                | Interactive White Board (IWB) down            | time details                            |
|                | » IWB downtime Complaint logged date1         |                                         |
|                | » IWB downtime Complaint Closure date1        |                                         |
| 3 <sup>6</sup> | » IWB downtime Complaint logged date2         |                                         |
|                | » IWB downtime Complaint Closure date2        |                                         |
|                | » IWB downtime Complaint logged date3         |                                         |
|                | » IWB downtime Complaint Closure date3        | *************************************** |
|                | » No. of Non-working days in between          | 0                                       |
|                | » No. of working days in downtime             | 0                                       |
|                | Servo stabilizer downtime de                  | tails                                   |
|                | » stabilizer downtime Complaint logged date1  |                                         |
|                | » stabilizer downtime Complaint Closure date1 |                                         |
|                | » stabilizer downtime Complaint logged date2  |                                         |
|                | » stabilizer downtime Complaint Closure date2 |                                         |
|                | » stabilizer downtime Complaint logged date3  |                                         |

http://evidyalaya.org/reports/halfyearly/printreport.php?show=35982

4/5

ŝ

|                                               | any response                |
|-----------------------------------------------|-----------------------------|
| » stabilizer downtime Complaint Closure date3 |                             |
| » No. of Non-working days in between          | 0                           |
| » No. of working days in downtime             | 0                           |
| Switch, Networking Components and other p     | peripheral downtime details |
| » peripheral downtime Complaint logged date1  |                             |
| » peripheral downtime Complaint Closure date1 |                             |
| » peripheral downtime Complaint logged date2  |                             |
| » peripheral downtime Complaint Closure date2 |                             |
| » peripheral downtime Complaint logged date3  |                             |
| » peripheral downtime Complaint Closure date3 |                             |
| » No. of Non-working days in between          | 0                           |
| » No. of working days in downtime             | 0                           |

Headmaster

Signature of Head Master/Mistress with Seal

Sa.

http://evidyalaya.org/reports/halfyearty/printreport.php?show=35982

5/5